# **4.-10. Schuljahr** *Jochen Vatter*

# **Stationenlernen Wor� amilien & Wor� elder**

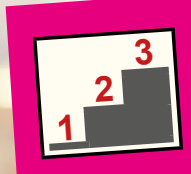

- **Übersichtliche Aufgabenkarten**
- **Schnelle Vorbereitung**
- **Mit Lösungen zur Selbstkontrolle**

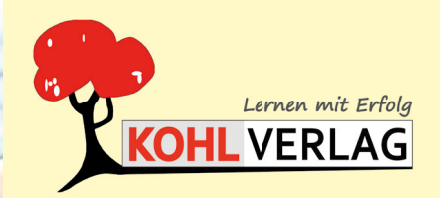

**www.kohlverlag.de**

# **Stationenlernen Wortfamilien & Wortfelder**

3. Digitalauflage 2024

© Kohl-Verlag, Kerpen 2019 Alle Rechte vorbehalten.

Inhalt: Jochen Vatter Coverbild: © Syda Productions - AdobeStock.com Redaktion: Kohl-Verlag Grafik & Satz: Kohl-Verlag

### **Bestell-Nr. P12 268**

#### **ISBN: 978-3-96040-978-6**

#### **Bildquellen: alle Bilder © AdobeStock.com**

S. 7-10: strichfiguren.de; S. 11-12: synGGG; S. 12: Rudie; S. 13: Sashkin, Thaut Images, hcast, wemm, Minerva Studio, storm, Hermann, pahis, maimu; S. 14: Production Perigm maimu;<br>S. 15-16: Mediaparts, synGGG; S. 17-18: sy d100, grafikplusfoto, disq; S. 22: d100; S. 24: synGGG; S. 25-29: Trueffelpix; S. 30: Trueffelpix, strichfiguren.de; S. 31: artinspiring, Markus Bormann, U. Gernhoefer, Robert Kneschke,<br>vectorfusionart, matimix, Nikolai So fotomek; **S. 35:** animaflora, nmann77, Alexstar, Sabine, Sergei, shootingankauf, eightstock, Andrey Popov, mat; **S. 36:** fotomek; **S. 37:** strichfiguren.de, fotomek; **S. 40:** strichfiguren.de, nelelena; **S. 42:** Javier borsch, strichfiguren.de; **S. 44:** strichfiguren.de; **S. 45:** strichfiguren.de, Robert Kneschke; **S. 48:** kartoxjm, strichfiguren.de

#### **© Kohl-Verlag, Kerpen 2024. Alle Rechte vorbehalten.**

**Das Werk und seine Teile sind urheberrechtlich geschützt und unterliegen dem deutschen Urheberrecht. Jede Nutzung in anderen als den gesetzlich zugelassenen Fällen**  bedarf der vorherigen schriftlichen Einwilligung des Verlages (§ 52 a Urhg). Weder das Werk als Ganzes noch seine Teile dürfen ohne Einwilligung des Verlages an<br>Dritte weitergeleitet, in ein Netzwerk wielntem eingereiten e **das Werk als Ganzes oder in seinen Teilen für den Gebrauch und den Einsatz zur Verwendung im eigenen Unterricht wie folgt zu nutzen:**

- **Die einzelnen Seiten des Werkes dürfen als Arbeitsblätter oder Folien lediglich in Klassenstärke vervielfältigt werden zur Verwendung im Einsatz des selbst gehaltenen Unterrichts.**
- **Einzelne Arbeitsblätter dürfen Schülern für Referate zur Verfügung gestellt und im eigenen Unterricht zu Vortragszwecken verwendet werden.**
- **Während des eigenen Unterrichts gemeinsam mit den Schülern mit verschiedenen Medien, z.B. am Computer, Tablet via Beamer, Whiteboard o.a. das Werk in nicht veränderter PDF-Form zu zeigen bzw. zu erarbeiten.**

**Jeder weitere kommerzielle Gebrauch oder die Weitergabe an Dritte, auch an andere Lehrpersonen oder pädagogische Fachkräfte mit eigenem Unterrichts- bzw. Lehrauftrag ist nicht gestattet. Jede Verwertung außerhalb des eigenen Unterrichts und der Grenzen des Urheberrechts bedarf der vorherigen schriftlichen Zustimmung des Verlages. Der Kohl-Verlag übernimmt keine Verantwortung für die Inhalte externer Links oder fremder Homepages. Jegliche Haftung für direkte oder indirekte Schäden aus Informationen dieser Quellen wird nicht übernommen.** 

**Kohl-Verlag, Kerpen 2024**

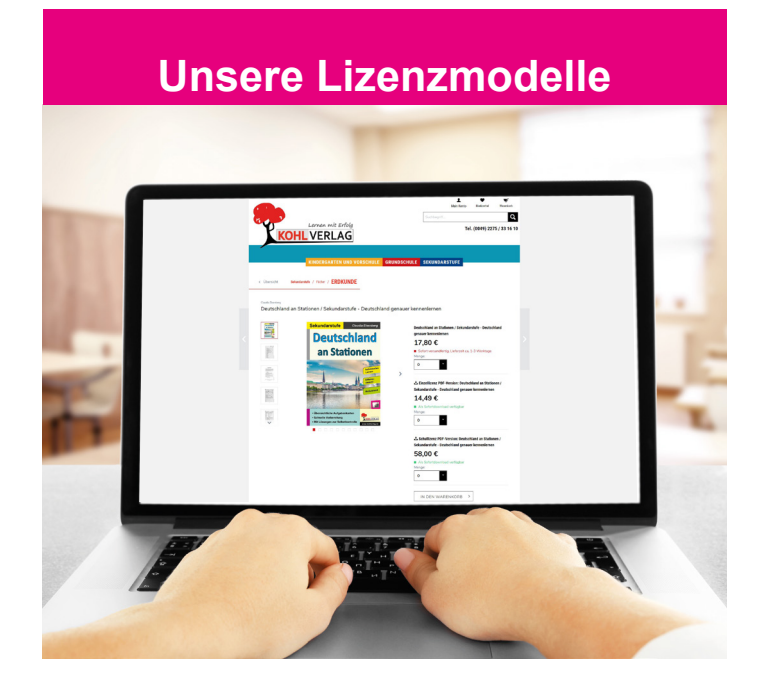

### **Der vorliegende Band ist eine PDF-Einzellizenz**

Sie wollen unsere Kopiervorlagen auch digital nutzen? Kein Problem – fast das gesamte KOHL-Sortiment ist auch sofort als PDF-Download erhältlich! Wir haben verschiedene Lizenzmodelle zur Auswahl:

 $\mathbb{R}$  .

![](_page_1_Picture_304.jpeg)

Die erweiterten Lizenzmodelle zu diesem Titel sind jederzeit im Online-Shop unter www.kohlverlag.de erhältlich.

# Inhalt

![](_page_2_Picture_242.jpeg)

# **1 Wortfamilien**

![](_page_2_Picture_243.jpeg)

a Stationenlernen<br><u>Koll vertag</u> Wortfamilien & Wortfelder – Bestell-Nr. P12 268 **Wortfamilien & Wortfelder – Bestell-Nr. P12 268 Stationenlernen**

\_\_\_\_\_

# Inhalt

# **2 Wortfelder**

![](_page_3_Picture_116.jpeg)

# **Einsatz der Materialien**

Sehr geehrte Kolleginnen und Kollegen,

dieses Werk zum *Stɑtionenlernen Wortfɑmilien & Wortfelder* soll Ihnen ein wenig Ihre alltägliche Arbeit erleichtern. Dabei war es uns besonders wichtig, Stationen zu kreieren, die möglichst schüler- und handlungsorientiert sind und mehrere Lerneingangskanäle ansprechen. Denn nur so kann das Wissen langfristig gespeichert und auch wieder abgerufen werden. Die Reihenfolge der Stationen ist beliebig, kann aber von Ihnen auch durchnummeriert werden. Nutzen Sie hierzu einfach die Sonnensymbole auf den Karten. Durch den individuell ausfüllbaren Laufzettel wird bei dieser sehr differenzierten Arbeitsform stets der Überblick gewahrt. Die Materialien eignen sich auch hervorragend für die Selbstlernzeit oder als Ausgangspunkt für Gruppendiskussionen. Die Stationen können aber auch in Partner- oder Kleingruppenarbeit erarbeitet werden, je nach Vorliebe der Lehrperson bzw. der Klasse.

## **Das Heft ist in folgende Bereiche aufgeteilt:**

- Wortfamilien
- Wortfelder

## **Differenzierung der Aufgaben:**

Innerhalb der Bereiche gibt es drei Schwierigkeitsstufen zur Differenzierung.

## **ʘ = grundlegendes Niveau ! = mittleres Niveau = erweitertes Niveau**

Die Aufgaben zum grundlegenden Niveau sollten von allen Schülern bearbeitet werden. Aufgaben mit mittlerem Niveau bieten Erweiterungen und höhere Anforderungen als das grundlegende Niveau. Die Aufgaben des erweiterten Niveaus sind sogenannte Expertenaufgaben und enthalten vertiefende oder weiterführende Inhalte. Je nach Leistungsstand können Sie jedoch problemlos Stationen anders kennzeichnen.

# **Lösungen:**

Wer die Aufgaben der Schüler korrigiert, hängt zum einen von der Lerngruppe und zum anderen von den Vorlieben des unterrichtenden Lehrers ab. So kann dieser die Verbesserung der Schüleraufgaben selbst übernehmen oder diese Aufgabe in die Verantwortung der Schüler übergeben. In diesem Fall haben Sie die Möglichkeit, die Karten einfach auszuschneiden und zu laminieren. Die passende Lösung befindet sich dann direkt auf der Rückseite der Aufgabe. Das fördert die einfache Selbstkontrolle. Alternativ können Sie die Seiten jedoch auch kopieren und die Lösungen, für die Schüler erkenntlich markiert, an einem anderen Ort positionieren.

Nach dieser kurzen Einführung wünschen Ihnen viel Spaß beim Einsatz der Materialien Ihr Team vom Kohl-Verlag und

**Jochen Vatter**